## **Puppy Linux Discussion Forum** Puppy HOME page : [puppylinux.com](http://puppylinux.com/) "THE" alternative forum : [puppylinux.info](http://puppylinux.info/)

**READ-ONLY-MODE: PLEASE DO NOT POST NEW STUFF! New Forum:** [http://forum.puppylinux.com](http://forum.puppylinux.com/)

**P** [FAQ](http://murga-linux.com/puppy/faq.php) **Q** [Search](http://murga-linux.com/puppy/search.php) **I** [Memberlist](http://murga-linux.com/puppy/memberlist.php) **D** [Usergroups](http://murga-linux.com/puppy/groupcp.php) **C** [Register](http://murga-linux.com/puppy/profile.php?mode=register) **B** [Profile](http://murga-linux.com/puppy/usercp.php) **Q** [Log in to check your private messages](http://murga-linux.com/puppy/privmsg.php?folder=inbox) **Q** [Log in](http://murga-linux.com/puppy/login.php)

## The time now is Thu 13 Aug 2020, 11:48 All times are UTC - 4

## **[Forum index](http://murga-linux.com/puppy/index.php) » [Advanced Topics](http://murga-linux.com/puppy/index.php?f=20) » [Puppy Projects](http://murga-linux.com/puppy/index.php?f=34)**

ad 1) You may download the current version of Chrome and/or the Chromium based ones such as Iron, Slimjet, Opera, Vivaldi. Puli can (smart)load and flawlessly run any of them, sharing your bookmark set for each. I don't se packages in my SourceForge repo.

ad 2) In my repo however, you see an earlier 64-bit Iron version, the latest one which supports hardware acceleration - note that it is more vulnerable than the current one.

## **[Puli 32/64 bit](http://murga-linux.com/puppy/viewtopic.php?t=96964&start=270) Moderators:** [Flash](http://murga-linux.com/puppy/profile.php?mode=viewprofile&u=13), [JohnMurga](http://murga-linux.com/puppy/profile.php?mode=viewprofile&u=2)  $\left(\sqrt{2}$  locked **E** locked  [View previous topic](http://murga-linux.com/puppy/viewtopic.php?t=96964&view=previous) :: [View next topic](http://murga-linux.com/puppy/viewtopic.php?t=96964&view=next) **Page 19 of 21** [303 Posts] **Goto page: [Previous](http://murga-linux.com/puppy/viewtopic.php?t=96964&start=255) [1,](http://murga-linux.com/puppy/viewtopic.php?t=96964) [2,](http://murga-linux.com/puppy/viewtopic.php?t=96964&start=15) [3](http://murga-linux.com/puppy/viewtopic.php?t=96964&start=30), ..., [17](http://murga-linux.com/puppy/viewtopic.php?t=96964&start=240), [18](http://murga-linux.com/puppy/viewtopic.php?t=96964&start=255), 19, [20,](http://murga-linux.com/puppy/viewtopic.php?t=96964&start=285) [21](http://murga-linux.com/puppy/viewtopic.php?t=96964&start=300) [Next](http://murga-linux.com/puppy/viewtopic.php?t=96964&start=285) Author Message gjuhasz D** [P](http://murga-linux.com/puppy/viewtopic.php?p=1042802#1042802)osted: Tue 26 Nov 2019, 14:19 Post subject: **mikeslr wrote:** Puli's modules --mild, rigorous, crazy, lazy-- for dealing with intruders are all bash scripts which install to the top level of the file system and so could be easily located and compromised if permission limitations were Joined: 29 Sep 2008 Posts: 422 Hm. If you boot Puli in Lazy mode, and while the /bin folder is being renamed to, let's say, "Happy\_New\_Year" or even to a more complex string, the toolset of a malicious intruder becomes very limited or unusable. Have fun! Regards, gjuhasz **&** Profile **&&** PM **Back to top mikeslr D** [P](http://murga-linux.com/puppy/viewtopic.php?p=1043896#1043896)osted: Sat 07 Dec 2019, 01:50 Post subject: Hi gjuhasz, It's been a while since I set up a USB-Key with Puli. So, thought it best to review the instructions. III. For advanced users, Paragraph 2, regarding smartload, says "Puli seeks those referenced packages in the /packages folder of the boot device and auto-loads them during bootup". With Puli 7.1, no "packages" folder is wi Joined: 16 Jun 2008 creation something for the user to do? Or has the need for it been discontinued. I sort of remember that in an earlier "Bark", smartload looked for files on the partition. Posts: 3913 Location: 500 seconds from Sol I noticed that among the SFS you've provided at SourceForge you have Iron, but not Opera. I'm sure opera will run under Puli 7.1 as it runs under Xenialpup64 (also Bionicpup64). I'm interested in Opera as it provides a fre regarding its use under Puli. **&** Profile **&&** PM **Back to top gjuhasz** [P](http://murga-linux.com/puppy/viewtopic.php?p=1044060#1044060)osted: Sun 08 Dec 2019, 18:14 Post subject: Supported browsers in Puli Dear mikeslr, **mikeslr wrote:** With Puli 7.1, no "packages" folder is within the zip file, nor created by 'unzipping'. Is its creation something for the user to do? Joined: 29 Sep 2008 Posts: 422 Thanks for the notification. Puli seeks the referenced packages in this folder by default. An (empty) */packages* folder will appear in the zip file of the next updates. **Quote:** I noticed that among the SFS you've provided at SourceForge you have Iron, but not Opera. I'm sure opera will run under Puli 7.1 as it runs under Xenialpup64 (also Bionicpup64). I'm interested in Opera as it provides a fre about regarding its use under Puli. As you know, Google discontinued supporting hardware acceleration a few months ago causing extremely slow motion in my favorite WebGL sites like <http://madebyevan.com/webgl-water/>. So, we have three choices to survive: 1) Use the current versions of the Chromium flavors (including Opera) with closed eyes while visiting slowmo sites. 2) Use earlier versions that enable h/w acceleration 3) Use Firefox or its relatives such as Pale Moon. I try do my best to keep Puli compatible with the popular browsers. Consequently,

ad 3) As Mozilla does not provide .deb or .rpm package for Firefox, we Puppy fans should create pets that may or may not run in all puplets. I have a Puli specific Firefox pet file (nightly flavor, can be sandboxed with Fi regularly. Feel free to download and update its /opt/firefox folder from the current version then repackage it for yourself any time.

The attached screenshot shows that you can run more than one browser instances in Puli simultaneously, e.g., the current Opera, the earlier Iron, and a Firefox nightly version.

Posts: 3913 Location: 500

**mikeslr**

Sol

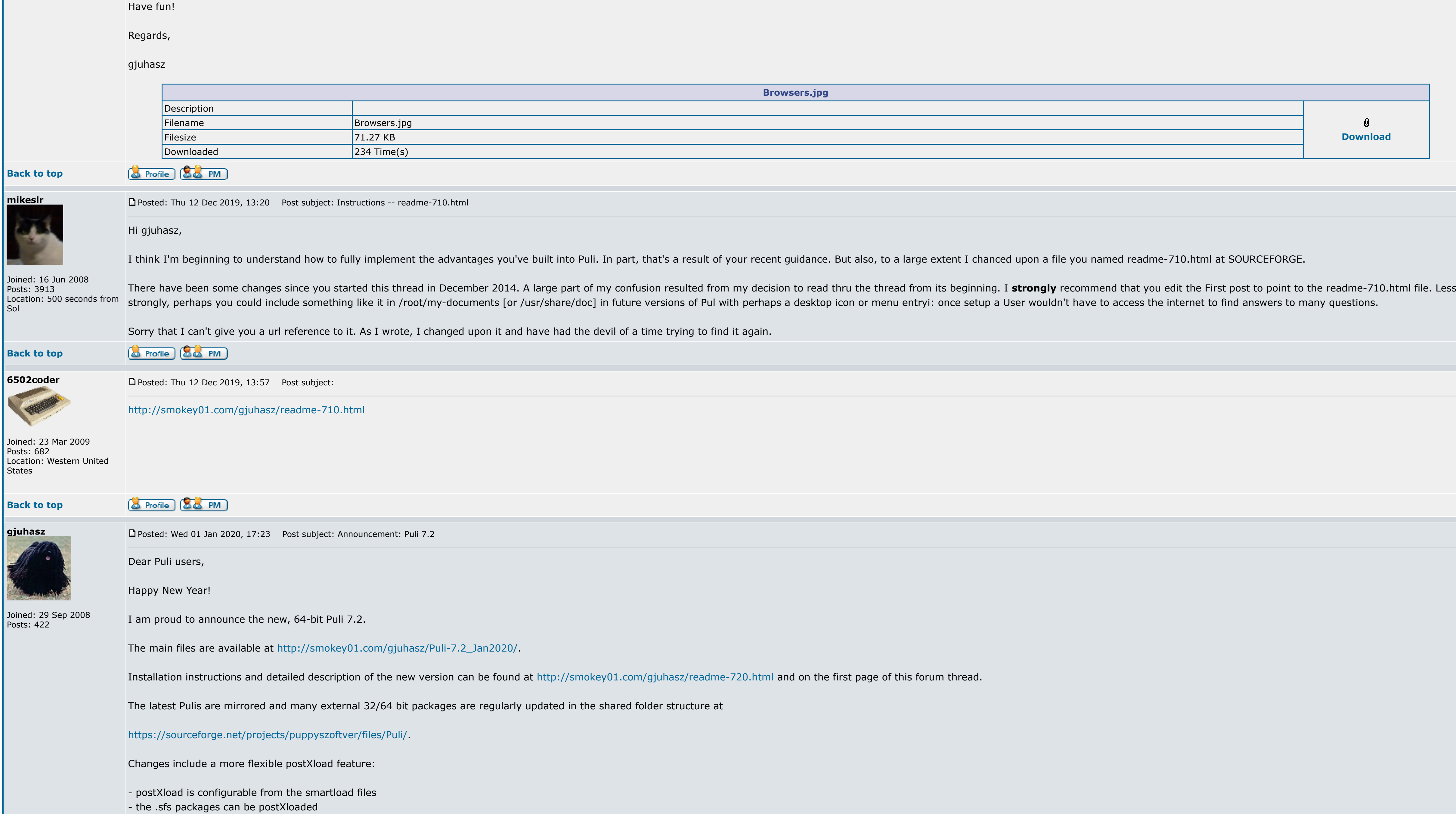

**6502coder**

Posts: 682

**gjuhasz**

Posts: 422

States

The new version contains updated references and bug fixes, too.

See the first page of this thread for details of Puli features and usage.

You can track the evolution of the Puli versions by browsing this forum thread and/or by comparing the readme files at <http://www.smokey01.com/gjuhasz>.

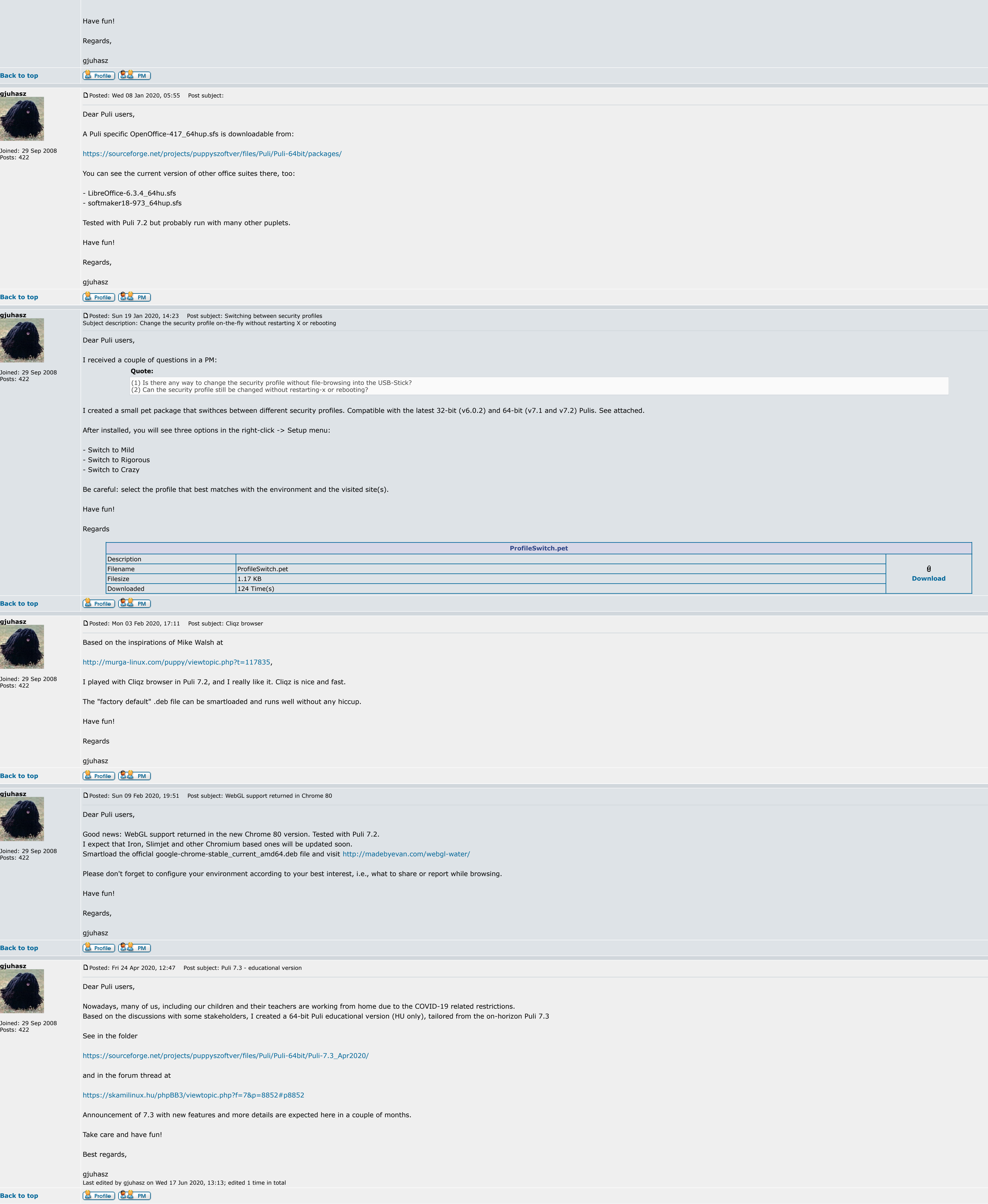

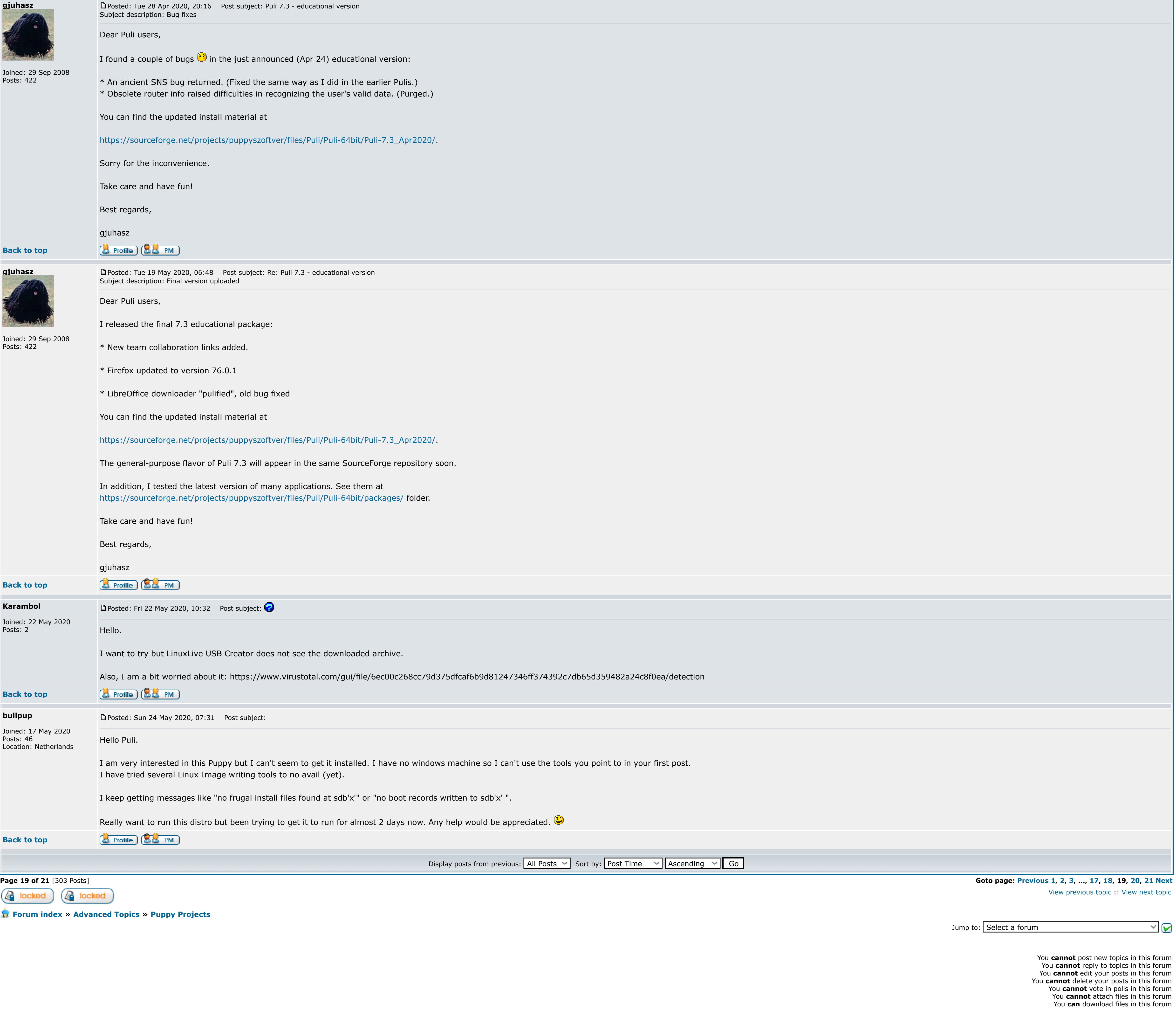

Powered by [phpBB](http://www.phpbb.com/) © 2001, 2005 phpBB Group